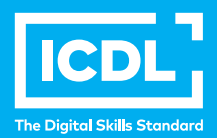

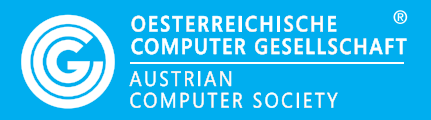

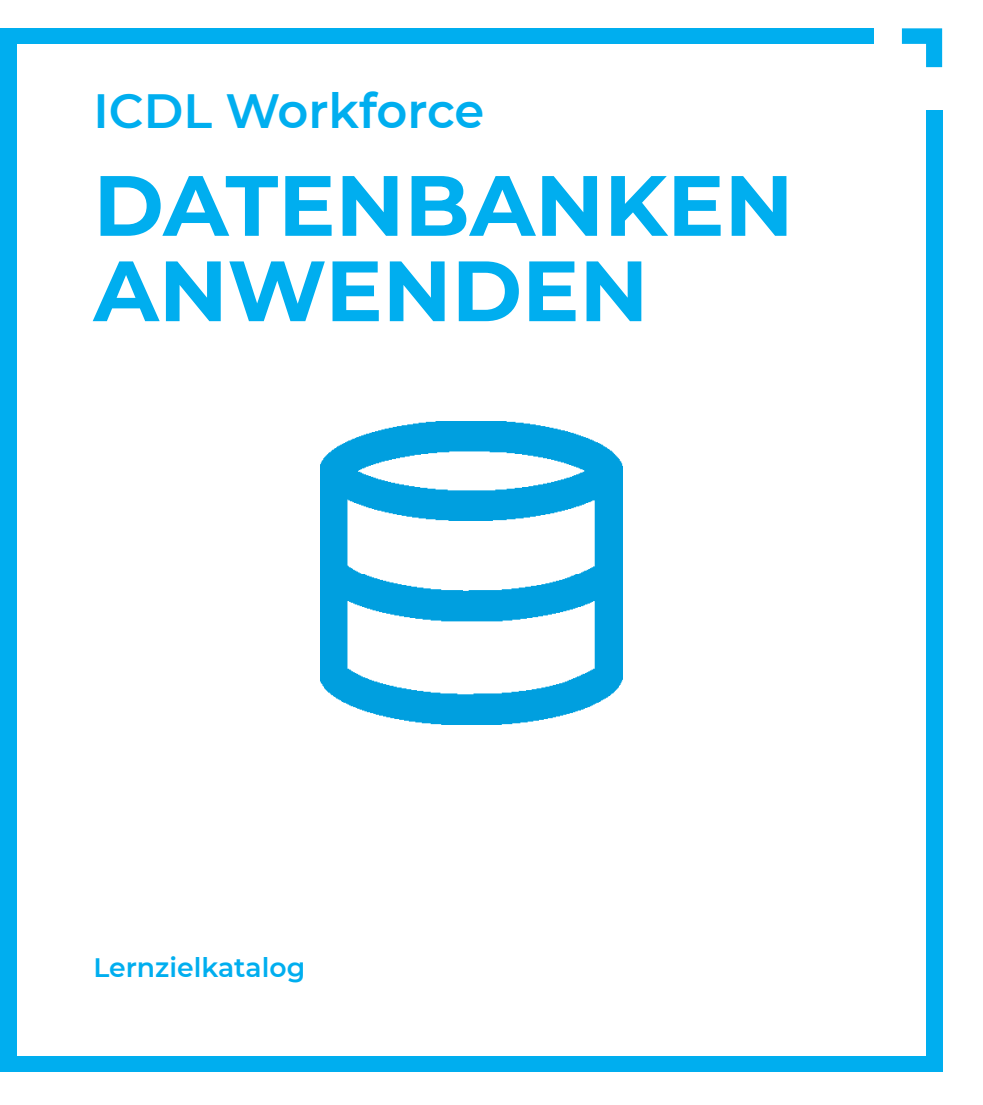

**www.ocg.at**

#### **Zweck dieses Dokuments**

Dieses Dokument listet die Lerninhalte für das ICDL Modul *Datenbanken anwenden* auf und beschreibt, welche Fertigkeiten von den Absolvent\*innen des Moduls erwartet werden. Die theoretischen und praktischen Aufgaben der Tests zu diesem Modul beruhen auf den Inhalten dieses Lernzielkatalogs. Approbierte Lernmaterialien decken dessen Inhalte ab.

Der ICDL ist eine Initiative der ICDL Foundation und wird in Österreich von der OCG betreut.

#### **ICDL Foundation**

The Grange Stillorgan Road Blackrock Co. Dublin Republic of Ireland Web: www.icdl.org

## **Österreichische Computer Gesellschaft (OCG)**

Wollzeile 1 A-1010 Wien Tel: +43 1 512 02 35-0 E-Mail: info@ocg.at Web: www.ocg.at

#### **Hinweis**

Die aktuelle deutschsprachige Version von ICDL Lernzielkatalogen für Österreich ist auf der ICDL Website www.icdl.at veröffentlicht.

#### **Haftung**

Die OCG hat dieses Dokument mit Sorgfalt erstellt, kann aber weder Richtigkeit und Vollständigkeit der enthaltenen Informationen zusichern noch Haftung für durch diese Informationen verursachte Schäden übernehmen.

# **Urheberrecht**

© ICDL Foundation

# **DATENBANKEN ANWENDEN**

Dieses Modul vermittelt grundlegende Kenntnisse über den Entwurf einer Datenbank und behandelt Fertigkeiten, die für die kompetente Nutzung einer Datenbank erforderlich

# **LERNZIELE**

Absolvent\*innen dieses Moduls können

- verstehen, was eine Datenbank ist und wie sie organisiert ist,
- eine einfache Datenbank erstellen und den Inhalt der Datenbank auf verschiedene Weise anzeigen,
- eine Tabelle erstellen, Felder und Feldeigenschaften definieren und abändern,
- Beziehungen zwischen Tabellen erstellen, Daten in eine Tabelle eingeben und bearbeiten,
- Filter und Abfragen verwenden, um bestimmte Informationen von einer Datenbank abzurufen,
- ein Formular erstellen, um Datensätze und Daten einzugeben, abzuändern und zu löschen,
- Routineberichte erstellen und die Datenausgabe für den Druck oder die elektronische Verteilung vorbereiten.

# **1 DATENBANKEN VERSTEHEN**

# 1.1 Schlüsselbegriffe

- 1.1.1 Verstehen, was eine Datenbank ist.
- 1.1.2 Verstehen, dass Information aus dem Ergebnis von Datenverarbeitung und Datenausgabe gewonnen wird.
- 1.1.3 Verstehen, wie eine Datenbank in Tabellen, Datensätzen und Feldern organisiert ist.
- 1.1.4 Verstehen, dass alle Daten einer Datenbank in Tabellen gespeichert sind; verstehen, dass alle Änderungen automatisch gespeichert werden.
- 1.1.5 Einige der üblichen Anwendungsgebiete von Datenbanken kennen wie: soziale Netzwerke, Buchungssysteme, staatliche Aufzeichnungen (öffentliche Verwaltung), Bankkontodaten, Krankenhaus-Patientendaten.

# 1.2 Datenbbankorganisation

- 1.2.1 Basis-Optionen in der Anwendung einstellen wie: Benutzername, Standard-Ordner zum Öffnen und Speichern von Präsentationen
- 1.2.2 Verfügbare Hilfe-Funktionen und Informationsquellen nutzen.
- 1.2.3 Zoom-Funktionen verwenden.
- 1.2.4 Symbolleisten ausblenden, einblenden bzw. Menüband ausblenden, anzeigen.

# 1.3 Beziehungen

- 1.3.1 Verstehen, wozu Beziehungen zwischen Tabellen hauptsächlich dienen: Redundanz von Daten minimieren.
- 1.3.2 Verstehen, wie eine Beziehung erstellt wird: ein spezifisches Feld in einer Tabelle mit einem Feld einer anderen Tabelle verbinden.
- 1.3.3 Verstehen, wie wichtig die Aufrechterhaltung der Integrität von Beziehungen ist.

# **2 PROGRAMM VERWENDEN**

#### 2.1 Präsentationsansichten

- 2.1.1 Datenbankprogramm starten, beenden.
- 2.1.2 Datenbank öffnen, schließen.
- 213 Eine neue Datenbank erstellen und an einem bestimmten Ort eines Laufwerks speichern.
- 2.1.4 Symbolleisten ausblenden, einblenden bzw. Menüband ausblenden, anzeigen.
- 2.1.5 Verfügbare Hilfe-Funktionen und Informationsquellen nutzen

#### 2.2. Grundlegende Aufgaben

- 2.2.1 Tabelle, Abfrage, Formular, Bericht öffnen, speichern, schließen.
- 2.2.2 In einer Tabelle, einer Abfrage, einem Formular, einem Bericht zwischen verschiedenen Ansichten wechseln.
- 2.2.3 Tabelle, Abfrage, Formular, Bericht löschen.
- 2.2.4 Zwischen Datensätzen in einer Tabelle, Abfrage, einem Formular navigieren; zwischen Seiten in einem Bericht navigieren.

2.2.5 Datensätze in einer Tabelle, einem Formular, einem Abfrageergebnis numerisch, alphabetisch in aufsteigender, absteigender Reihenfolge sortieren.

# **3 TABELLEN**

#### 3.1 Datensätze

- 3.1.1 Datensätze in einer Tabelle hinzufügen, löschen.
- 3.1.2 Daten in einem Datensatz hinzufügen, ändern, löschen.

#### 3.2. Entwurf

- 3.2.1 Tabelle erstellen und benennen; Felder und deren Felddatentyp festlegen wie: Text, Zahl, Datum/Uhrzeit, Ja/Nein.
- 3.2.2 Feldeigenschaften festlegen wie: Feldgröße, Zahlenformat, Datum-/ Uhrzeit-Format, Standardwert.
- 3.2.3 Verstehen, welche Konsequenzen eine nachträgliche Änderung des Datentyps, der Feldeigenschaften hat.
- 3.2.4 Einfache Gültigkeitsregel für ein Feld vom Typ Zahl erstellen.
- 3.2.5 Ein Feld als Primärschlüssel festlegen.
- 3.2.6 Index mit der Einstellung ohne Duplikate, mit Duplikaten für ein Feld erstellen.
- 3.2.7 Ein Feld in einer vorhandenen Tabelle hinzufügen.
- 3.2.8 Spaltenbreite in einer Tabelle anpassen.

#### 3.3. Beziehungen

- 3.3.1 1:n Beziehung zwischen Tabellen erstellen.
- 3.3.2 1:n Beziehung zwischen Tabellen löschen.
- 3.3.3 Referentielle Integrität anwenden.

# **4 INFORMATIONEN ABFRAGEN**

## 4.1 Wesentliche Funktionen

- 4.1.1 Die Funktion Suchen verwenden, um nach einem bestimmten Begriff, nach einer Zahl, nach einem Datum in einem Feld zu suchen.
- 4.1.2 Filter auf eine Tabelle, ein Formular anwenden.
- 4.1.3 Filter von einer Tabelle, einem Formular entfernen.

# 4.2 Abfragen

- 4.2.1 Verstehen, dass eine Abfrage dazu dient, Daten zu extrahieren und zu analysieren.
- 4.2.2 Abfrage über eine Tabelle erstellen und benennen, bestimmte Abfragekriterien anwenden.
- 4.2.3 Abfrage über zwei Tabellen erstellen und benennen, bestimmte Abfragekriterien anwenden.
- 4.2.4 Einer Abfrage Kriterien hinzufügen und dabei einen oder mehrere Operatoren verwenden: = (gleich), <> (ungleich), < (kleiner als), <= (kleiner oder gleich), > (größer als), >= (größer oder gleich).
- 4.2.5 I n einer Abfrage die Sortierung für die Datensätze festlegen: numerisch, alphabetisch in aufsteigender, absteigender Reihenfolge.
- 4.2.6 Einer Abfrage Kriterien hinzufügen und dabei einen oder mehrere logische Operatoren verwenden: UND, ODER, NICHT.
- 4.2.7 Platzhalter in einer Abfrage benutzen: \*, ?
- 4.2.8 Eine Abfrage bearbeiten: Kriterien verändern, entfernen.
- 4.2.9 Eine Abfrage bearbeiten: Felder hinzufügen, entfernen, verschieben, ausblenden, einblenden.
- 4.2.10 Eine Abfrage ausführen.

# **5 FORMULARE**

#### 5.1 Formulare verwenden

- 5.1.1 Verstehen, dass ein Formular verwendet wird, um Datensätze anzuzeigen, hinzuzufügen und zu bearbeiten.
- 5.1.2 Ein einfaches Formular erstellen und benennen.
- 5.1.3 Ein Formular benutzen, um neue Datensätze einzugeben.
- 5.1.4 Ein Formular benutzen, um Datensätze zu löschen.
- 5.1.5 Ein Formular benutzen, um Daten in einem Datensatz hinzuzufügen, zu ändern, zu löschen.
- 5.1.6 Text in Kopfzeile, Fußzeile eines Formulars hinzufügen, ändern.

# **6 AUSGABE**

## 6.1 Berichte, Datenexport

6.1.1 Verstehen, dass ein Bericht verwendet wird, um ausgewählte Informationen

aus einer Tabelle oder Abfrage darzustellen.

- 6.1.2 Einen einfachen Bericht auf Basis einer Tabelle, einer Abfrage erstellen und benennen.
- 6.1.3 Einen gruppierten Bericht erstellen und benennen; Datensätze sortieren; zusammengefasste Werte berechnen wie: Summe, Minimum, Maximum, Mittelwert.
- 6.1.4 Bericht bearbeiten: Anordnung von Datenfeldern und Überschriften ändern.
- 6.1.5 Bericht bearbeiten: Text in Kopfzeilen, Fußzeilen hinzufügen, ändern.
- 6.1.6 Tabelle, Abfrageergebnis in eine Tabellenkalkulationsdatei, Textdatei, CSV-Datei, XML-Datei an einen bestimmen Ort eines Laufwerks exportieren.

6.1.7 Bericht als PDF-Datei an einen bestimmen Ort eines Laufwerks exportieren.

# 6.2 Drucken

- 6.2.1 Seitenausrichtung für Tabelle, Formular, Abfrageergebnis, Bericht ändern: Hochformat, Querformat; Papiergröße ändern.
- 6.2.2 Gesamte Tabelle, eine Seite, ausgewählte Datensätze drucken.
- 6.2.3 Alle Datensätze, bestimmte Seiten im Formular-Layout drucken.
- 6.2.4 Abfrageergebnis drucken.
- 6.2.5 Gesamten Bericht, bestimmte Seite(n) drucken.

# **ICDL MODULE IM ÜBERBLICK**

# **GRUNDLAGEN**

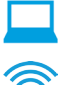

Computer-Grundlagen

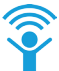

Online-Grundlagen

# **OFFICE ANWENDUNGEN**

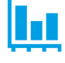

Tabellenkalkulation

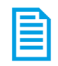

**Textverarbeitung** 

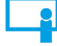

Präsentation

# **GOOD PRACTICE**

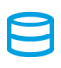

Datenbanken anwenden

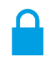

IT-Security

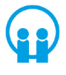

Online-Zusammenarbeit

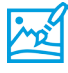

Bildbearbeitung

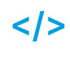

**Computing** 

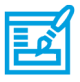

**Webediting** 

# **KI UND ROBOTIK**

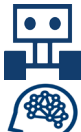

Robotik

Künstliche Intelligenz

# **ADVANCED**

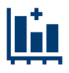

Tabellenkalkulation Advanced

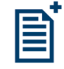

**Textverarbeitung** Advanced

Präsenation Advanced

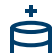

Datenbank Advanced

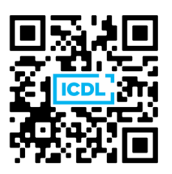